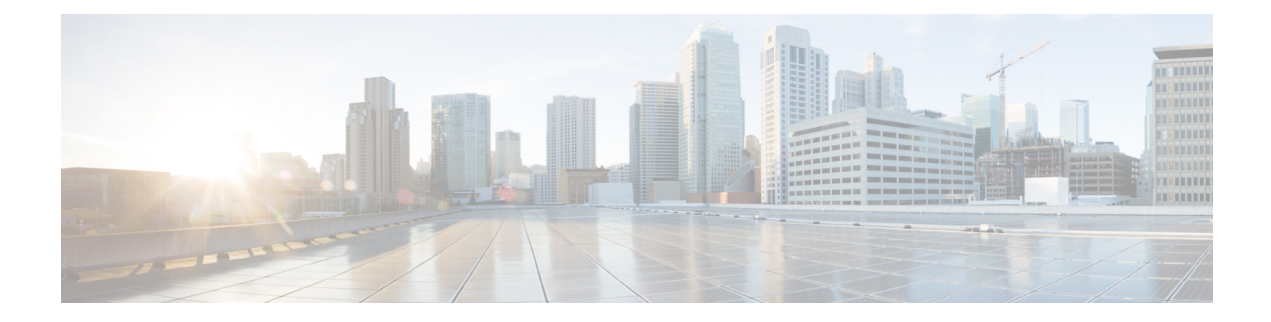

## **Firmware Management Tasks**

This chapter contains the following sections:

- [AddFirmwareNetworkImageForm,](#page-1-0) on page 2
- [CIMCAddHostImageProfileForm,](#page-2-0) on page 3
- [CIMCApplyHostImageConfigImpl,](#page-3-0) on page 4
- [CIMCEditHostImageProfileForm,](#page-4-0) on page 5
- [CIMCHIMFindCCOImage,](#page-5-0) on page 6
- [CIMCHostImageLocalImageAddFormImpl,](#page-6-0) on page 7
- [CIMCSDImageDownloadConfig,](#page-7-0) on page 8
- [CIMCSDRunFirmwareUpgrade,](#page-8-0) on page 9
- [CreateLocalImage,](#page-9-0) on page 10
- [DeleteFirmwareProfileForm,](#page-10-0) on page 11
- [DeleteHostImageProfileForm,](#page-11-0) on page 12
- [DownloadLocalImage,](#page-12-0) on page 13
- [DownloadLocalImageForHIMForm,](#page-13-0) on page 14
- [LocalImage,](#page-14-0) on page 15
- [ModifyFirmwareNetworkImageForm,](#page-15-0) on page 16
- [RunFirmwareUpgrade,](#page-16-0) on page 17
- [RunHostImageUpgrade,](#page-17-0) on page 18

I

### <span id="page-1-0"></span>**AddFirmwareNetworkImageForm**

### **Summary Description Inputs**

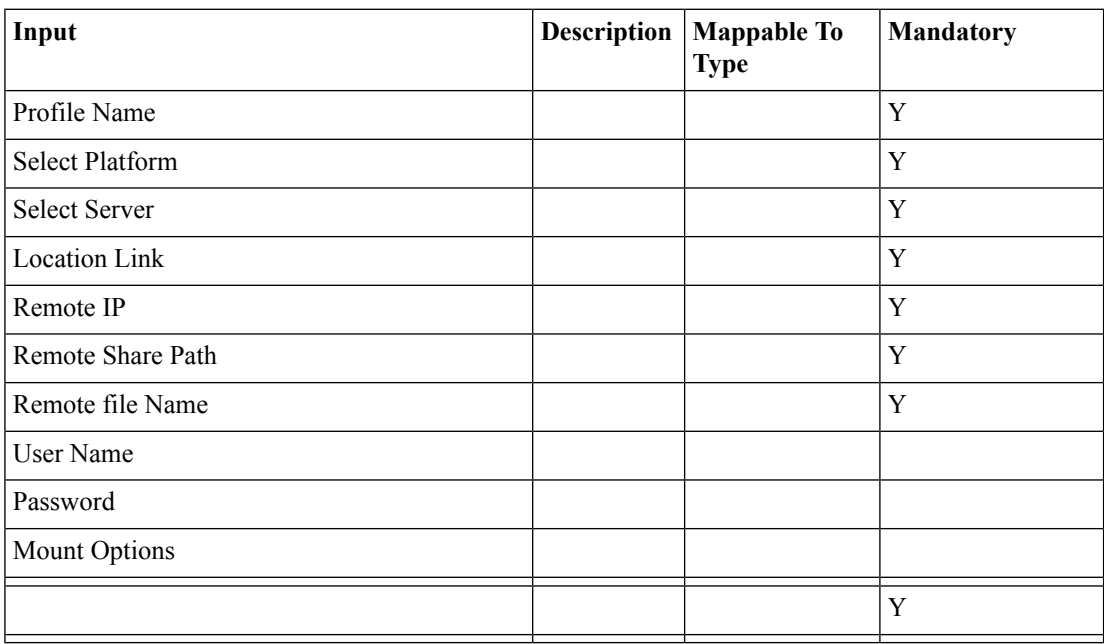

#### **Outputs**

### <span id="page-2-0"></span>**CIMCAddHostImageProfileForm**

#### **Summary Description Inputs**

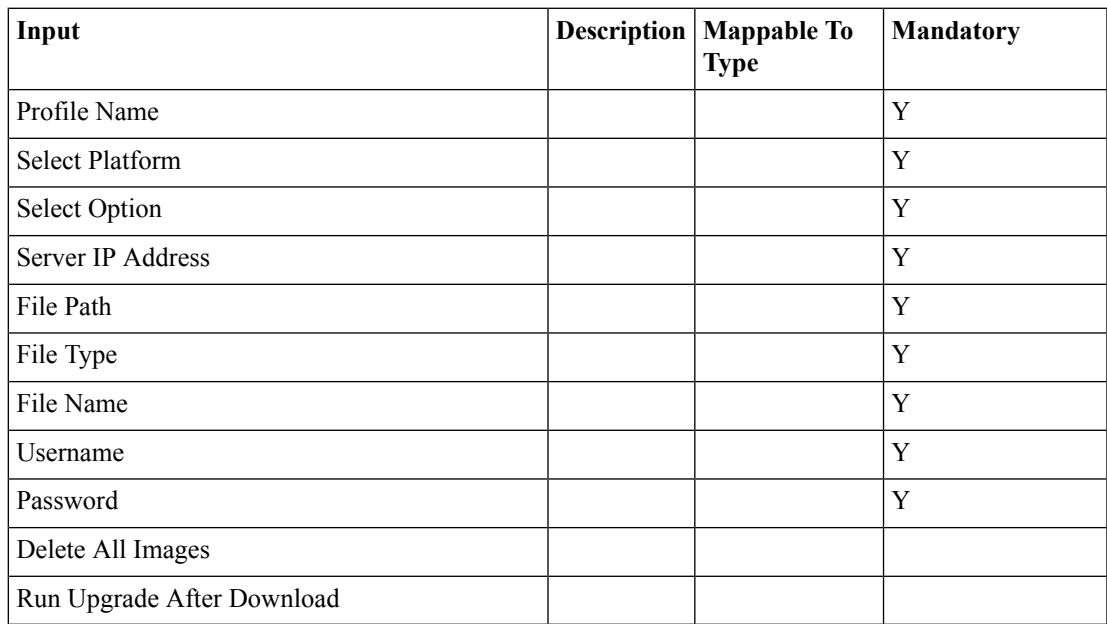

### **Outputs**

### <span id="page-3-0"></span>**CIMCApplyHostImageConfigImpl**

**Summary Description**

**Inputs**

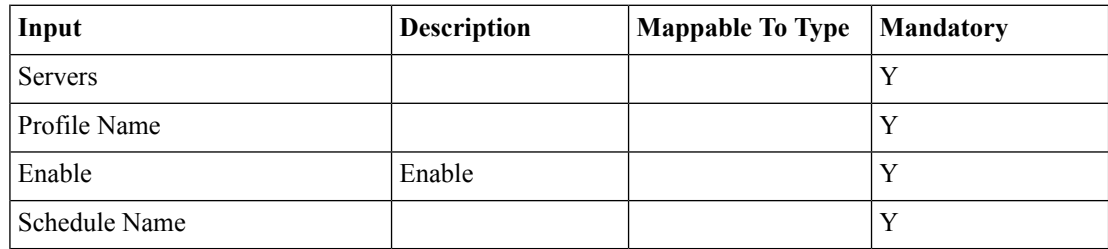

### **Outputs**

### <span id="page-4-0"></span>**CIMCEditHostImageProfileForm**

#### **Summary Description Inputs**

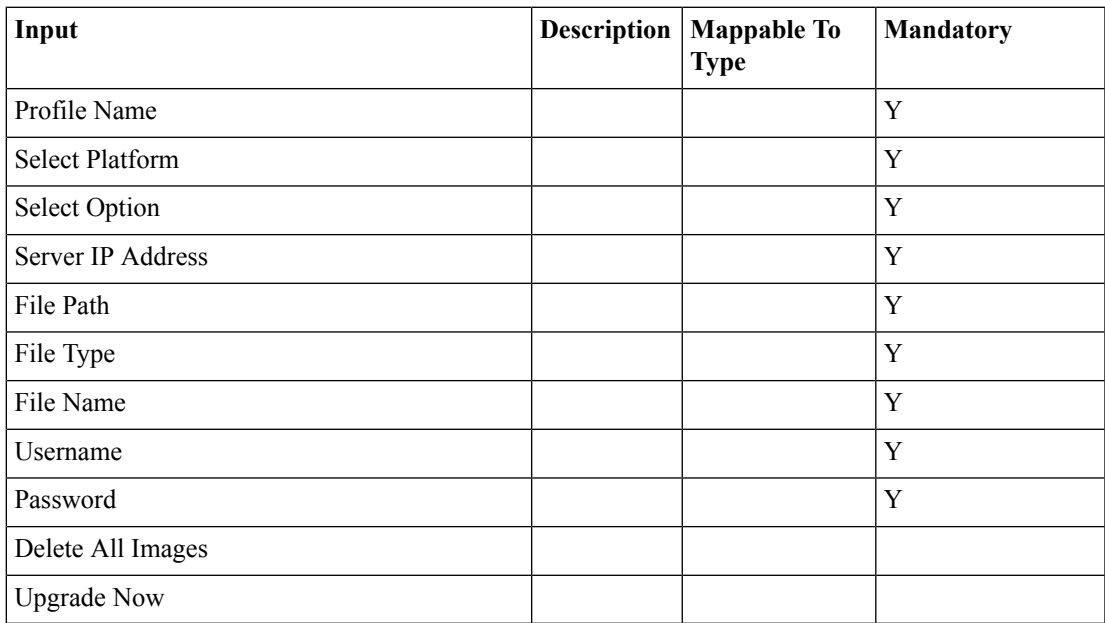

### **Outputs**

# <span id="page-5-0"></span>**CIMCHIMFindCCOImage**

**Summary**

**Description Inputs**

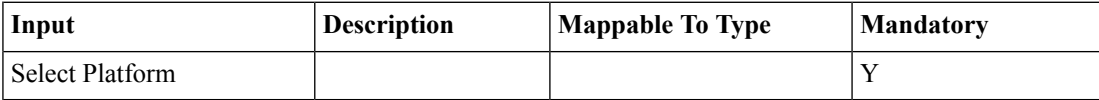

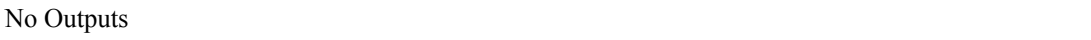

## <span id="page-6-0"></span>**CIMCHostImageLocalImageAddFormImpl**

### **Summary Description Inputs**

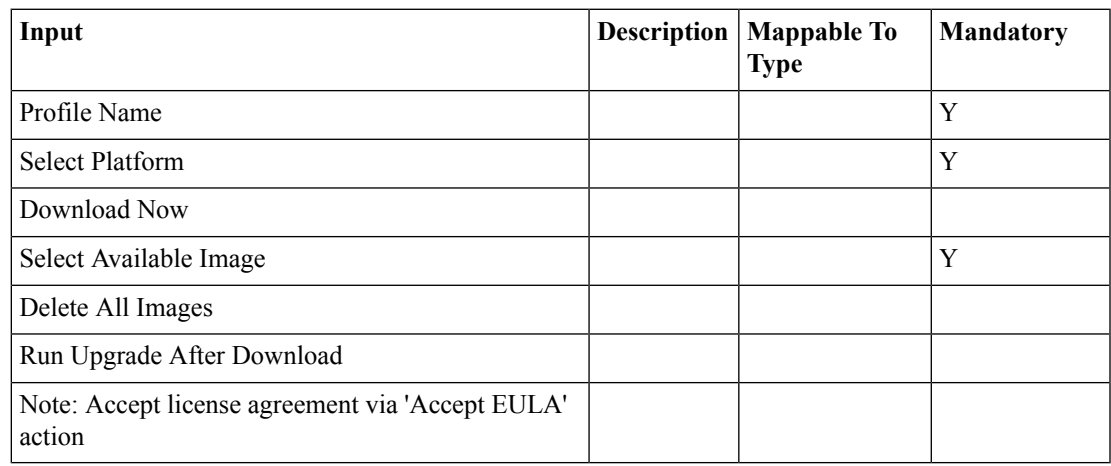

### **Outputs**

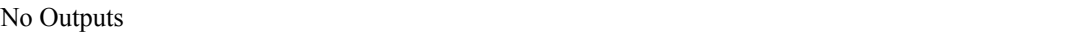

## <span id="page-7-0"></span>**CIMCSDImageDownloadConfig**

**Summary Description Inputs**

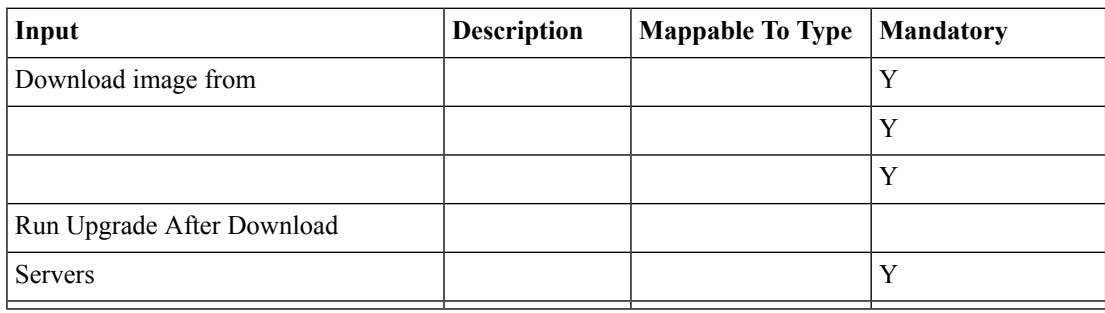

### **Outputs**

### <span id="page-8-0"></span>**CIMCSDRunFirmwareUpgrade**

**Summary Description Inputs**

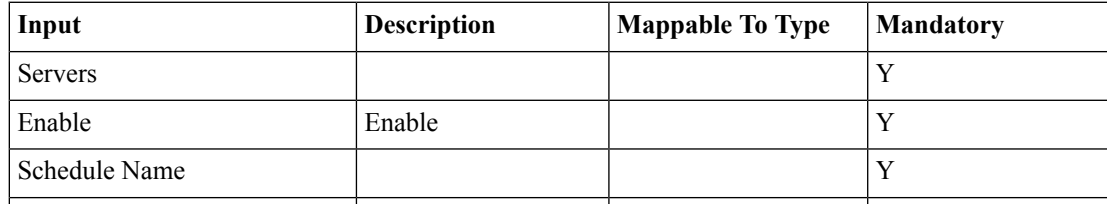

### **Outputs**

## <span id="page-9-0"></span>**CreateLocalImage**

**Summary Description**

**Inputs**

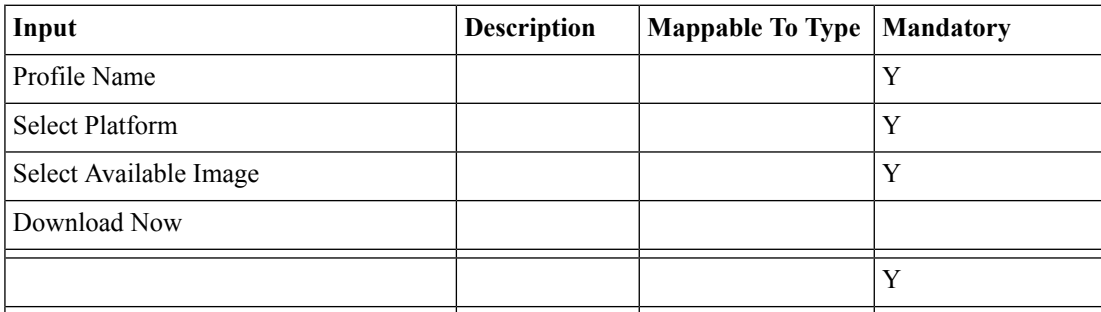

### **Outputs**

### <span id="page-10-0"></span>**DeleteFirmwareProfileForm**

**Summary Description Inputs**

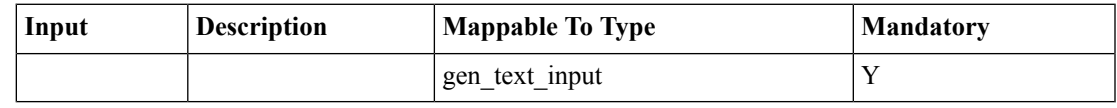

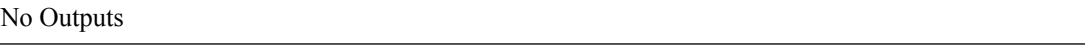

### <span id="page-11-0"></span>**DeleteHostImageProfileForm**

**Summary Description Inputs**

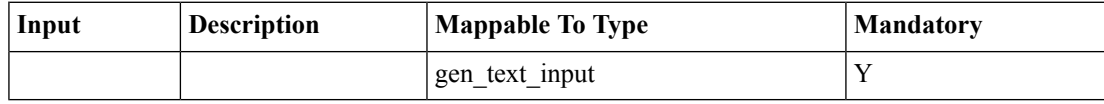

**Outputs**

 $\overline{\phantom{a}}$ 

### <span id="page-12-0"></span>**DownloadLocalImage**

**Summary Description Inputs**

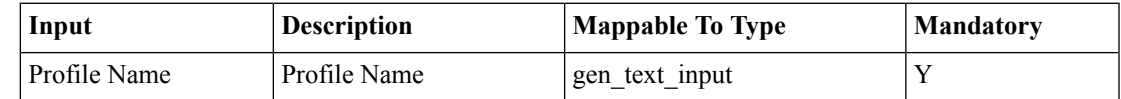

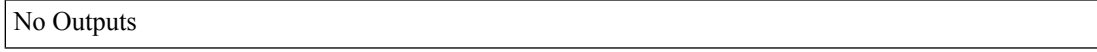

### <span id="page-13-0"></span>**DownloadLocalImageForHIMForm**

**Summary Description**

**Inputs**

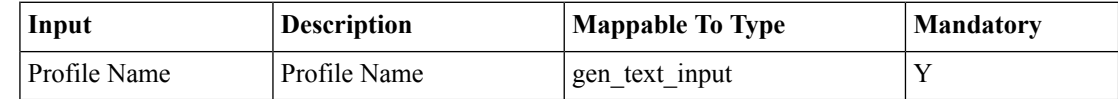

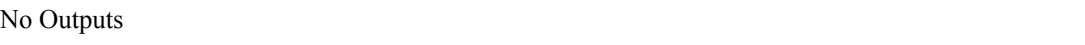

## <span id="page-14-0"></span>**LocalImage**

 $\mathbf{l}$ 

**Summary Description Inputs**

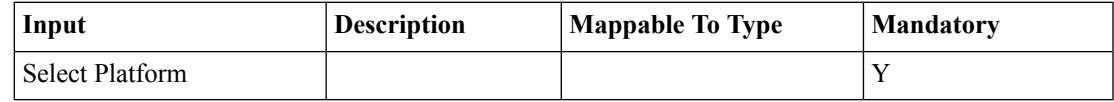

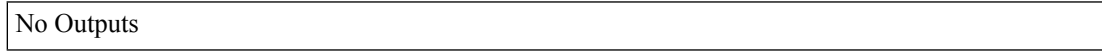

I

### <span id="page-15-0"></span>**ModifyFirmwareNetworkImageForm**

**Summary Description Inputs**

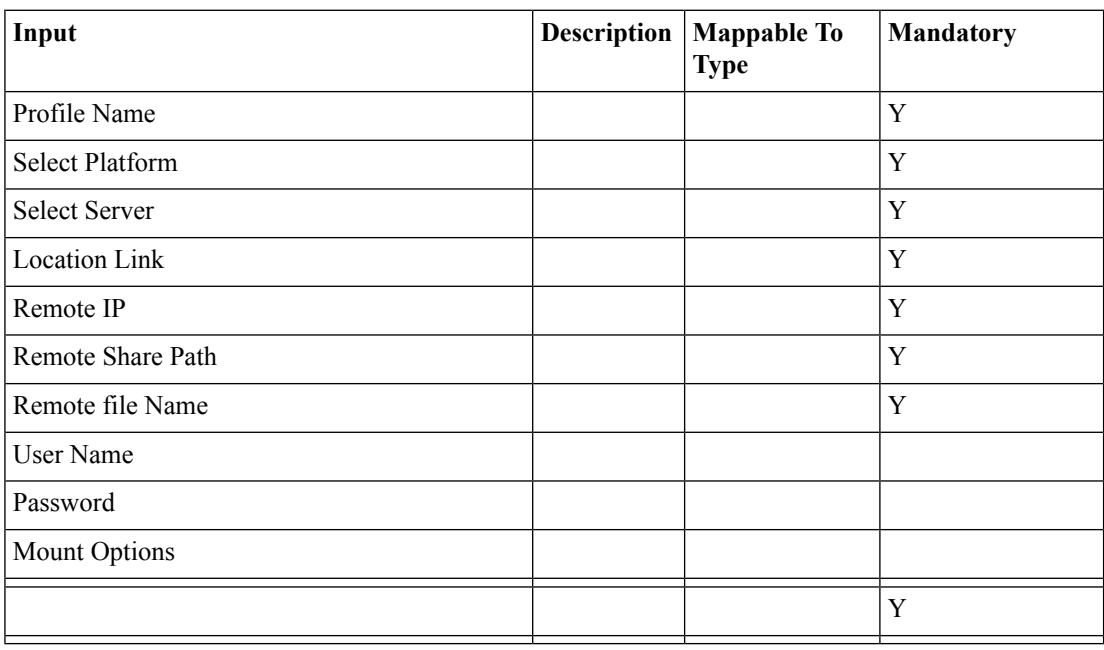

#### **Outputs**

## <span id="page-16-0"></span>**RunFirmwareUpgrade**

**Summary Description Inputs**

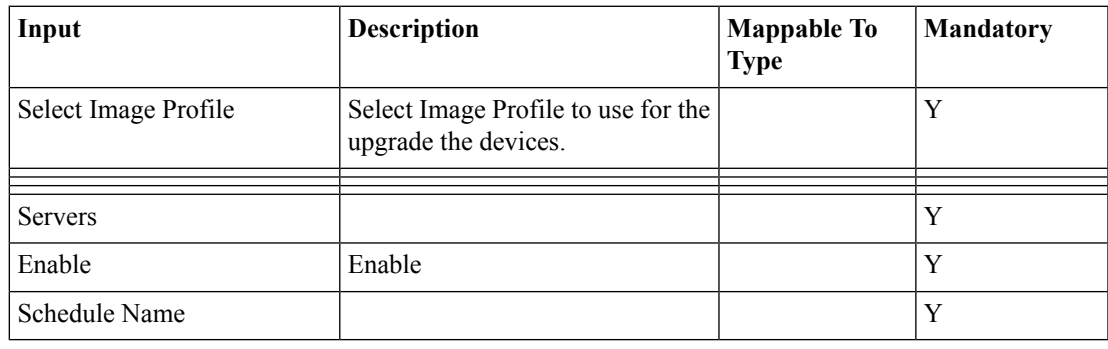

### **Outputs**

 $\overline{\phantom{a}}$ 

## <span id="page-17-0"></span>**RunHostImageUpgrade**

**Summary Description Inputs**

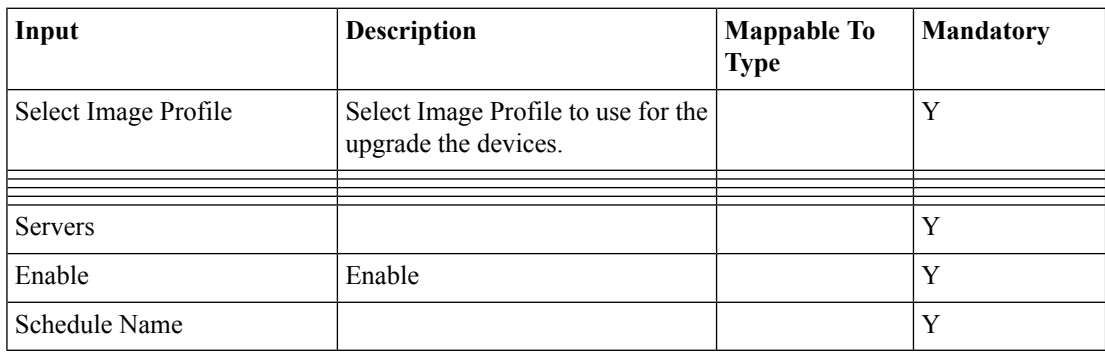

### **Outputs**